**+-- -+-- -+- --+- --+- --+- --+ |** F **|** 5 **|** 6 **|** 7 **|** 8 **|** A **| +--- +-- -+-- -+-- -+-- -+-- -+** 0 1 2 3 4 5 **-**6 **-**5 **-**4 **-**3 **-**2 **-**1

字符串切片是指对操作的对象截取一部分的操作。

切片的语法: [起始:结束:步长]

注意: 从"起始"位开始, 到"结束"位的前一位结束(不包含结束位本身)。

**str[x:y]**表示, 从索引**x**开始取,直到索引**y**为止,但不包括索引**y**。

- 由于Python源代码也是一个文本文件, 所以, 当你的源代 码中包含中文的时候, 在保存源代码时, 就需要务必指定 保存为UTF-8编码。当Python解释器读取源代码时, 为了 让它按UTF-8编码读取,我们通常在文件开头写上这两行:
- *#!/usr/bin/env python3*
- *# -\*- coding: utf-8 -\*-*
- 第一行注释是为了告诉Linux/OS X系统,这是一个Python 可执行程序,Windows系统会忽略这个注释;
- 第二行注释是为了告诉Python解释器,按照UTF-8编码读 取源代码,否则,你在源代码中写的中文输出可能会有乱 码。

字符编码

- 本着节约的精神,,出现了把Unicode编码转化为 "可变长编码"的UTF-8编码。
- UTF-8编码把一个Unicode字符根据不同的数字大 小编码成1-6个字节,常用的英文字母被编码成1 个字节,汉字通常是3个字节,只有很生僻的字符 才会被编码成4-6个字节。如果你要传输的文本包 含大量英文字符,用UTF-8编码就能节省空间:

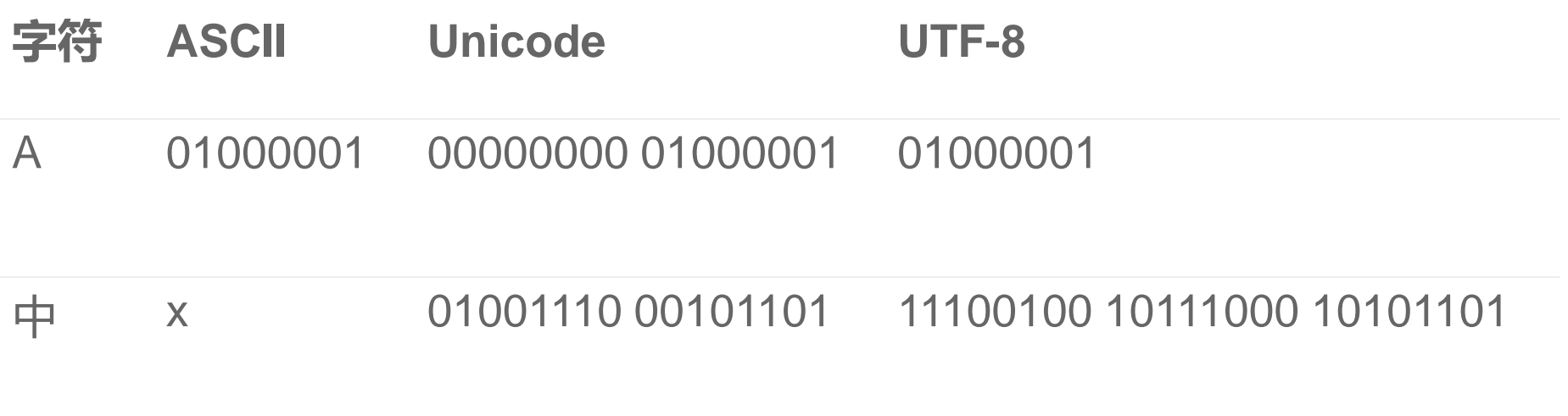

• 从上面的表格还可以发现,UTF-8编码有一 个额外的好处,就是ASCII编码实际上可以 被看成是UTF-8编码的一部分, 所以, 大量 只支持ASCII编码的历史遗留软件可以在 UTF-8编码下继续工作。

输入函数

< 变量 > = input('提示信息: ')

#### 返回结果是字符串

4.2运用顺序结构描述问题求解过程的应用

### 如何实现输入?input()函数

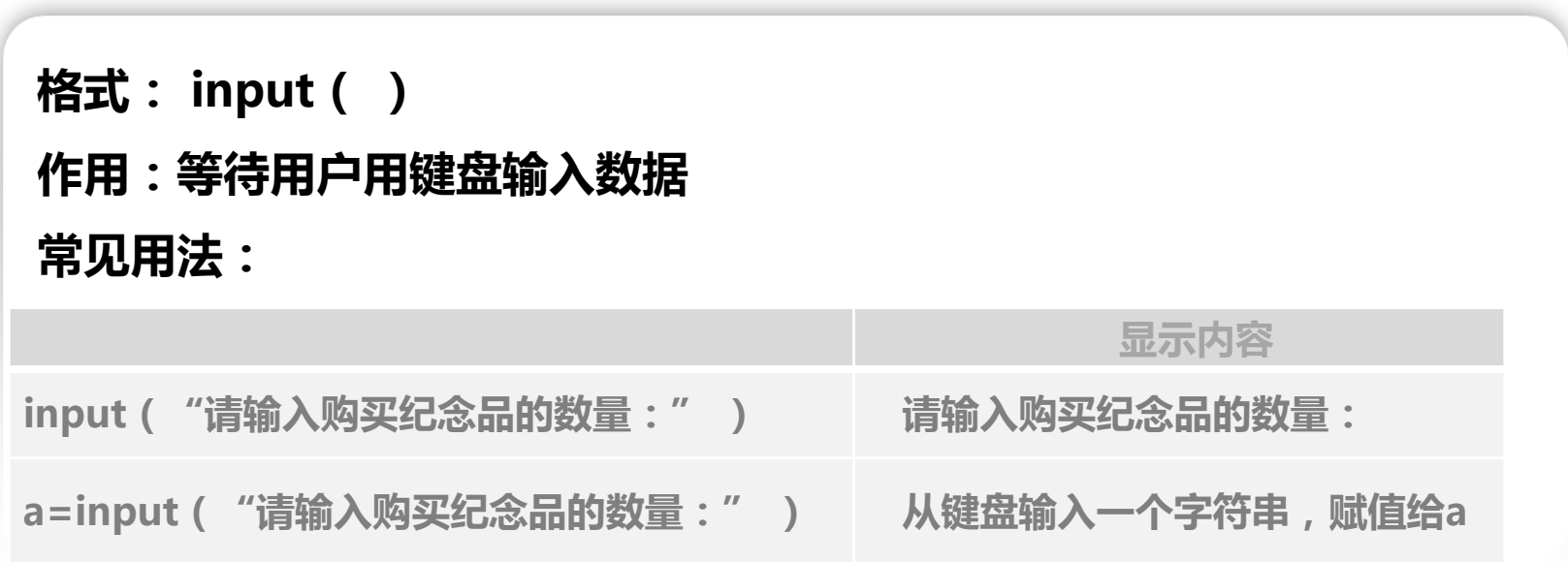

第四章 程序设计基础

4.2运用顺序结构描述问题求解过程的应用

#### 如何计算?数据类型转换

格式: int(表达式 )

作用:把变量转换成整型

常见用法:

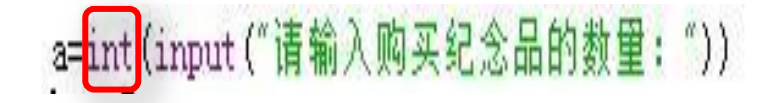

4.2运用顺序结构描述问题求解过程的应用

#### 如何实现输出?print()函数

#### 格式: print(表达式)

作用:输出表达式的值

常见用法:

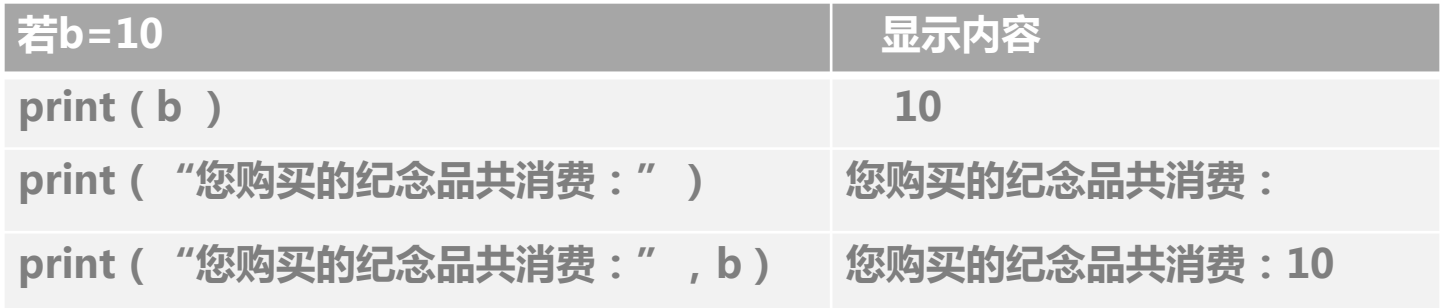

### $\gg$  print ('100+200',' =', 100+200)  $100+200 = 300$

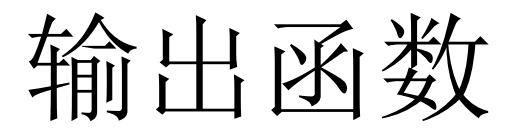

### print( [object, …][, sep=' '][,end='\n'])

**(1)**方括号中的项是可选的,可以省略,如省略则取系统的默认值。

**(2) object**是要输出的对象,可以是常量、变量或表达式等。

**(3) sep**后面的空格**(**可以指定为其他字符**)**表示每个输出对象之间的分隔符, 如果缺省的话,默认值是一个单个的空格。separate['sepəreɪt]中文:v. 分隔开

>>>print( 5,6,7 )

>>>print( 5,6,7, sep= ' ')

**(4) end**后面的字符串含义为输出文本尾的一个字符串,如果缺省的话,默认 值是一个**\n**换行符。如果设为其他字符,如**end= ' '**, 则输出当前行的所有 内容后,在末尾加一个空格,不换行接着输出下一个**print()**的输出对象。 >>>print("hello", end= ' ') >>>print("world")

**(5)** 函数支持参数格式化。

经常会输出类似'亲爱的xxx你好!你的得分是xxx。' 之类的字符串,而xxx的内容都是根据变量变化的, 所以,需要一种简便的格式化字符串的方式。

'Hi %s, your score is %d.' % ('Bart', 59) **' % ' % ( ) Hi Bart,your score is 59.**

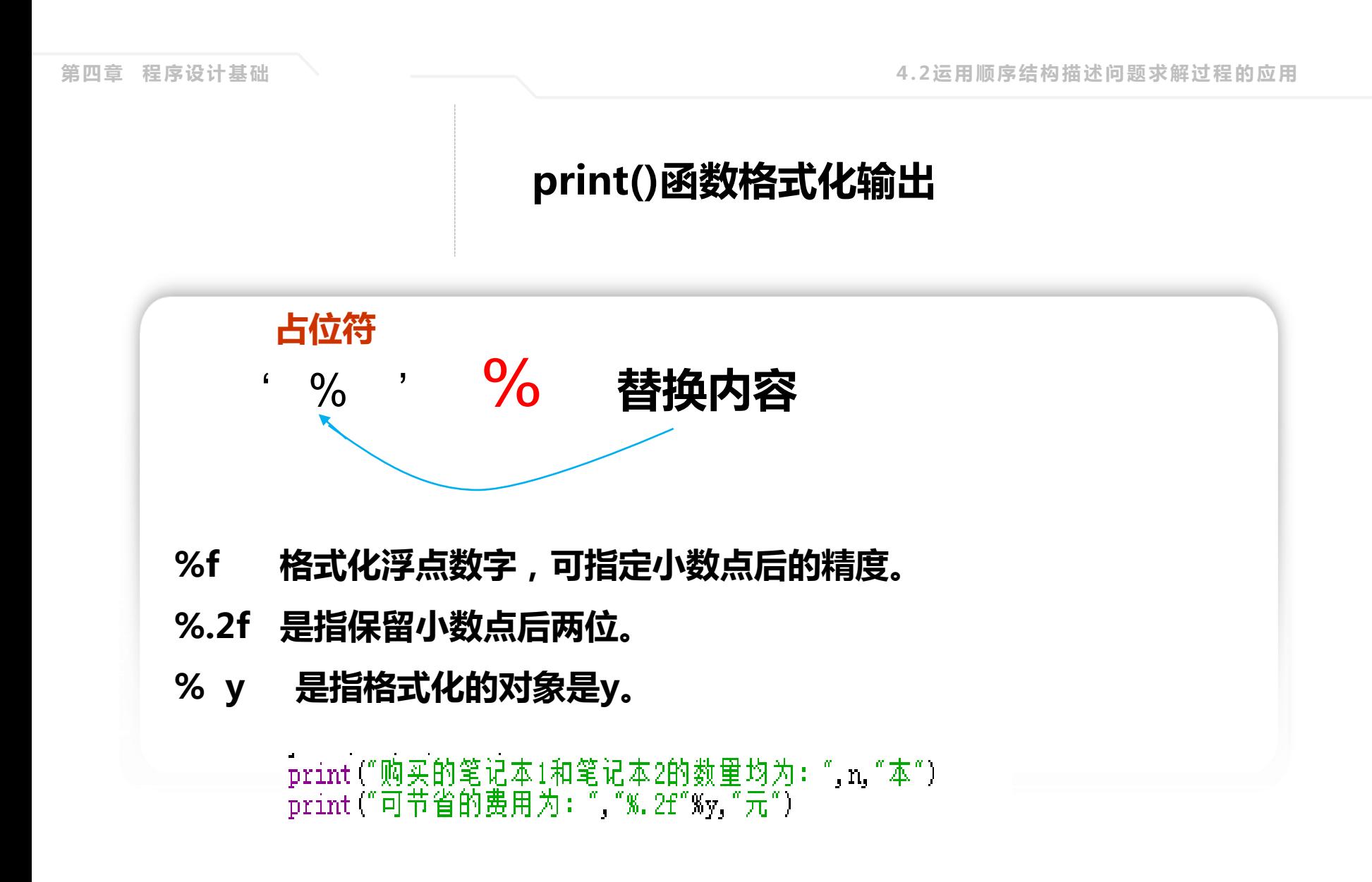

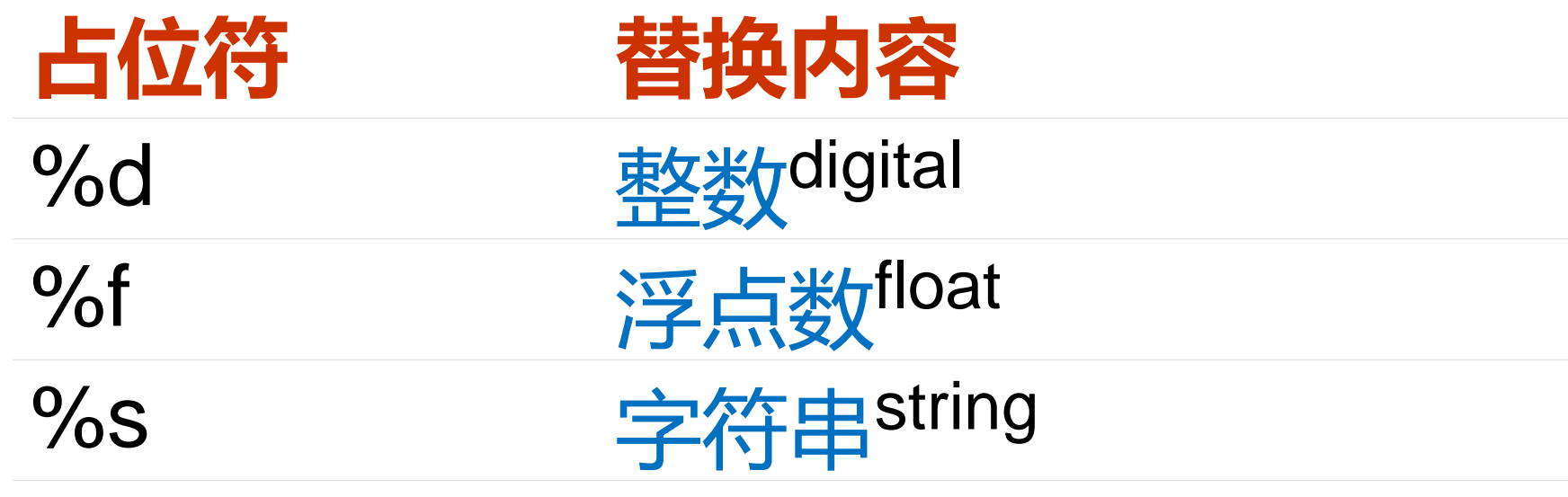

>>>import math >>>math.pi

>>>'%.2f' % math.pi '3.14' >>> print('%.2f' % math.pi)

>>> ' %d-%02d' % (3, 1)

'3-01'

%2d是将数字按宽度为2,采用右对齐方式 输出,若数据位数不到2位,则左边补空格

## 拓展

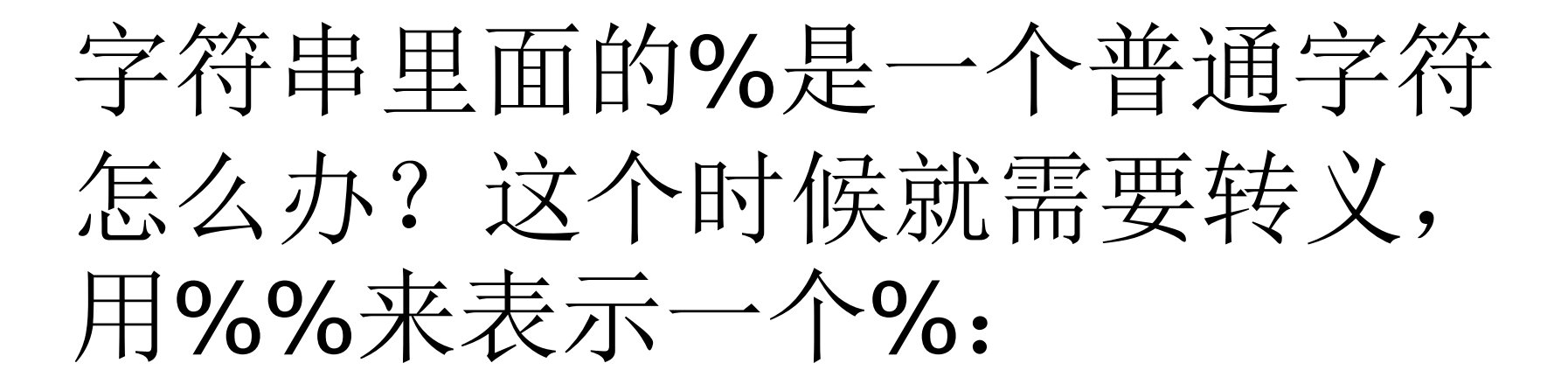

### $\Rightarrow\Rightarrow'$  %d %%' % 20

 $'20\%$ 

\n 和 \r都是以前的那种打字机传承 来的。

\n代表换行,就是走纸,下一行。 \r 代表回车,也就是打印头归位,回

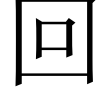

到某一行的开头。

**\** 是转义字符

字符串前加**r**,使得字符串中的**\**用作 普通字符

>>> print(r'C:\some\name') C:\some\name

# 单引号 \' 双引号 \"

对话中的引号? " My age is 18."

√ (3) 顺序控制结构的程序执行过程是( )依次执行的。  $\overline{\mathsf{A}}$ . 自上而下 B. 自下而上 C. 自外到内 D. 由内到外 (4) input()函数的返回结果是()。 A. 数值型 B. 集合 C. 列表 → D. 字符串 (5)算术运算符、赋值运算符和关系运算符的运算优先级按从高到低依次 为( )。  $\sqrt{\frac{1}{2}}$ 

√<mark>()</mark> 算术运算、赋值运算、关系运算<br>B. 管术运管 关系运管 赋值运管 B.算术运算、关系运算、赋值运算 C.关系运算、赋值运算、算术运算 D.关系运算、算术运算、赋值运算

### 小 结

# n=int (input ("输入购买的笔记本1和笔记本2的<mark>本数</mark>均为: ")) 50 $a = 3 * n$  $b = 5 * n$  $y = (a+b)*(1-0.8)$ print("购买的笔记本1和笔记本2的<mark>数里</mark>均为: " n, "本")<br>print("可<u>带省</u>的费用为: " "%.2f"%y "元")